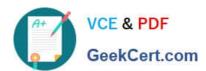

# C\_TS460\_1909<sup>Q&As</sup>

SAP Certified Application Associate - SAP S/4HANA Sales 1909
Upskilling

# Pass SAP C\_TS460\_1909 Exam with 100% Guarantee

Free Download Real Questions & Answers **PDF** and **VCE** file from:

https://www.geekcert.com/c\_ts460\_1909.html

100% Passing Guarantee 100% Money Back Assurance

Following Questions and Answers are all new published by SAP Official Exam Center

- Instant Download After Purchase
- 100% Money Back Guarantee
- 365 Days Free Update
- 800,000+ Satisfied Customers

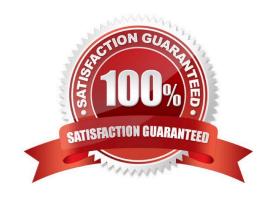

## https://www.geekcert.com/c\_ts460\_1909.html 2024 Latest geekcert C\_TS460\_1909 PDF and VCE dumps Download

#### **QUESTION 1**

| W | /hicł | n elements    | determine | a shinning n | oint automati  | ically | ?Т | here are : | 3 correct ar | nswers to | this o | nuestion |
|---|-------|---------------|-----------|--------------|----------------|--------|----|------------|--------------|-----------|--------|----------|
| • |       | 1 01011101110 | actorring | a ornpping p | on it automati | oung   |    | noro aro c | oon ool ai   | 101101010 |        | 4000000  |

- A. Loading group
- B. Transportation group
- C. Storage condition
- D. Shipping condition
- E. Delivering plant

Correct Answer: ADE

#### **QUESTION 2**

In SAP S/4HANA Sales, which steps in the sale from stock process are optional? There are 2 correct answers to this question.

- A. Create sales order
- B. Calculate freight costs
- C. Create delivery
- D. Create sales quotation

Correct Answer: BD

#### **QUESTION 3**

What are the sources of the time components that are used for the delivery and transportation scheduling? There are 2 correct answers to this question.

- A. Loading group
- B. Route
- C. Shipping point
- D. Plant

Correct Answer: BD

#### **QUESTION 4**

Your customer wants to ensure that any subsequent text changes in a source document are automatically

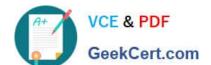

## https://www.geekcert.com/c\_ts460\_1909.html 2024 Latest geekcert C\_TS460\_1909 PDF and VCE dumps Download

transferred to the subsequent document.

Which option in standard Sales and Distribution is available to fulfill this requirement? Please choose the correct answer.

- A. Requirement routine
- B. Transfer routine
- C. Referencing text
- D. Copying text

Correct Answer: C

#### **QUESTION 5**

What elements are used to determine a picking location with the "MALA Rule"? There are 3 correct answers to this question.

- A. Shipping point
- B. P|ant
- C. Storage conditions
- D. Shipping conditions
- E. Warehouse number

Correct Answer: ABC

<u>Latest C TS460 1909</u> <u>Dumps</u> C TS460 1909 Study Guide C TS460 1909 Braindumps